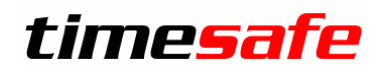

Leistungserfassung

# TimeSafe Leistungserfassung

## E-Rechnung (eBill)

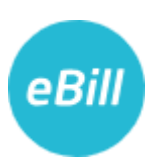

infotech

 $Infotech AG$ <br>
Im alten Riet 125 F +423 380 00 05 Im alten Riet 125<br>9494 Schaan Liechtenstein www.infotech.li www.timesafe.ch

info@infotech.li

## Inhalt

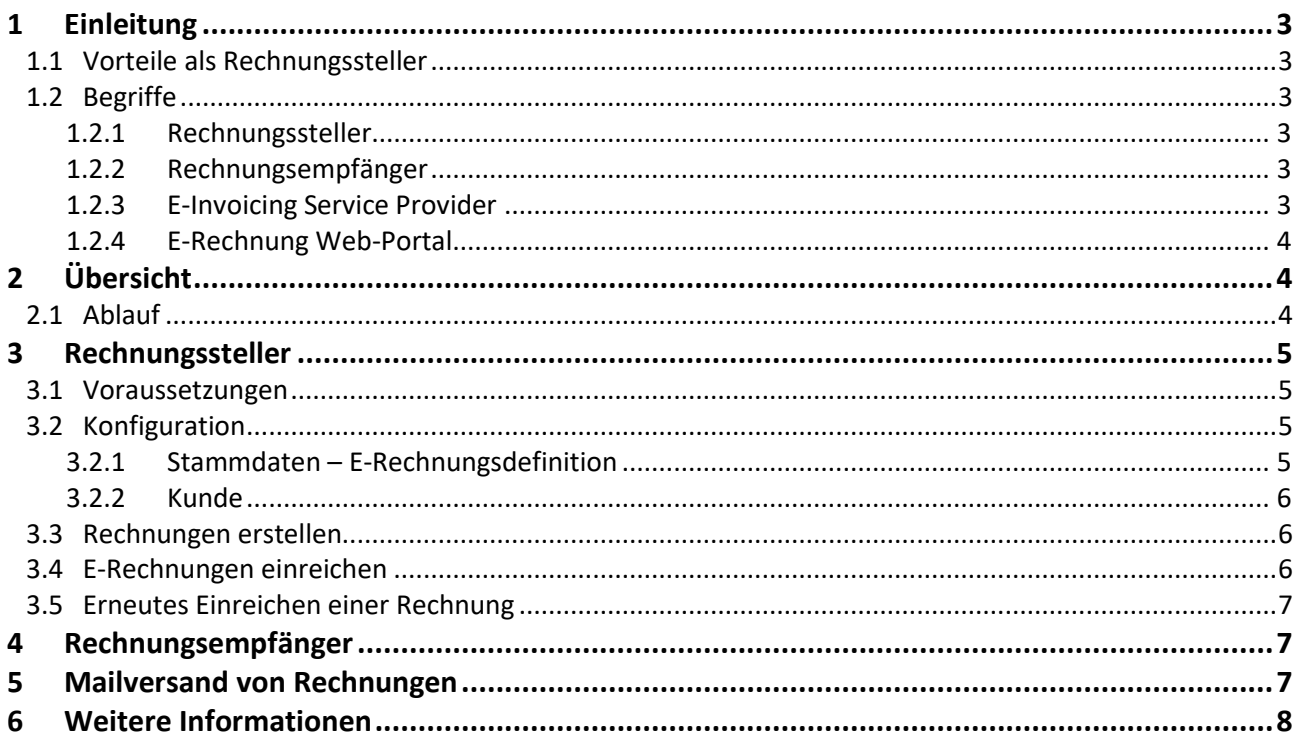

## <span id="page-2-0"></span>1 Einleitung

E-Rechnung steht kurz für «elektronische Rechnung». Ende 2019 wurde die E-Rechnung durch **eBill** ersetzt. Mit eBill werden Rechnungen digital erstellt und bezahlt. Dadurch entstehen viele Vorteile für den Rechnungssteller. Aber auch der Rechnungsempfänger profitiert, da er die Rechnungen dort empfängt, wo er sie bezahlt – direkt im ERP-System (B2B) oder im E-Banking (B2C).

Die nachfolgende Beschreibung liefert Informationen für die Inbetriebnahme der E-Rechnung in der TimeSafe Leistungserfassung.

#### <span id="page-2-1"></span>1.1 Vorteile als Rechnungssteller

Mit der eBill wird das Versenden von Rechnungen vollständig elektronisch abgewickelt. Das bietet zahlreiche Vorteile:

- **- Günstig** eBill ersetzt die aufwändige und teure Papierrechnung.
- **- Schnell** eBill-Rechnungen können Sie jederzeit erstellen und werden sofort zugestellt.
- **- Höhere Liquidität** eBill-Rechnungen werden zuverlässiger und pünktlicher bezahlt.
- **- Gesteigerte Wettbewerbsfähigkeit** Mit eBill vereinfachen Sie die Prozesse von Ihnen und von Ihren Kunden.
- **- Imagegewinn** Durch den Einsatz der eBill beweisen Sie Innovationskraft.
- **- Sicher** Die Übermittlung erfolgt verschlüsselt und die eBill ist für Dritte nicht zugänglich.

#### <span id="page-2-2"></span>1.2 Begriffe

#### <span id="page-2-3"></span>1.2.1 Rechnungssteller

Der Rechnungssteller setzt die Software TimeSafe Leistungserfassung ein und versendet E-Rechnungen an die Rechnungsempfänger.

#### <span id="page-2-4"></span>1.2.2 Rechnungsempfänger

<span id="page-2-5"></span>Der Rechnungsempfänger ist ein Kunde des Rechnungsstellers und empfängt E-Rechnungen.

#### 1.2.3 E-Invoicing Service Provider

E-Invoicing Service Provider sind Dienstleister welche den Rechnungssteller und -empfänger bei der Umsetzung und im Betrieb von E-Rechnungen unterstützen. Die TimeSafe Leistungserfassung unterstützt die folgenden E-Invoicing Service Provider:

PostFinance

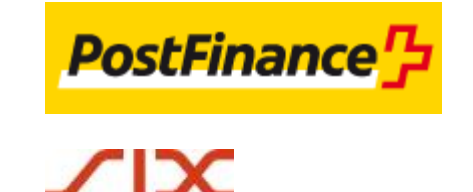

SIX Paynet AG

#### <span id="page-3-0"></span>1.2.4 E-Rechnung Web-Portal

Hierbei handelt es sich um eine von den E-Invoicing Service Providern zur Verfügung gestellte Webapplikation für das Verwalten der E-Rechnungen für die Rechnungssteller und Rechnungsempfänger.

Das Web-Portal von PostFinance heisst **Business Interface**. Das Web-Portal von SIX Paynet heisst **Paynet Kundenportal**.

## <span id="page-3-1"></span>2 Übersicht

#### <span id="page-3-2"></span>2.1 Ablauf

Nachfolgend die fünf grundsätzlichen Schritte zur eBill:

- 1. Rechnungsempfänger melden den Rechnungsstellern, dass sie E-Rechnungen wünschen
- 2. Rechnungssteller übermitteln Ihre Rechnungsdaten elektronisch an den E-Invoicing Service Provider
- 3. Der E-Invoicing Service Provider bereitet die Daten auf und stellt sie den Rechnungsempfängern zur Verfügung
- 4. Geschäftskunden importieren die strukturierten Daten in eine Software, in der die Rechnung geprüft, visiert und beglichen werden kann oder empfangen und bezahlen die E-Rechnungen in E-Finance bzw. E-Banking
- 5. Die Rechnungssteller erhalten die Gutschriftsdaten wie bisher

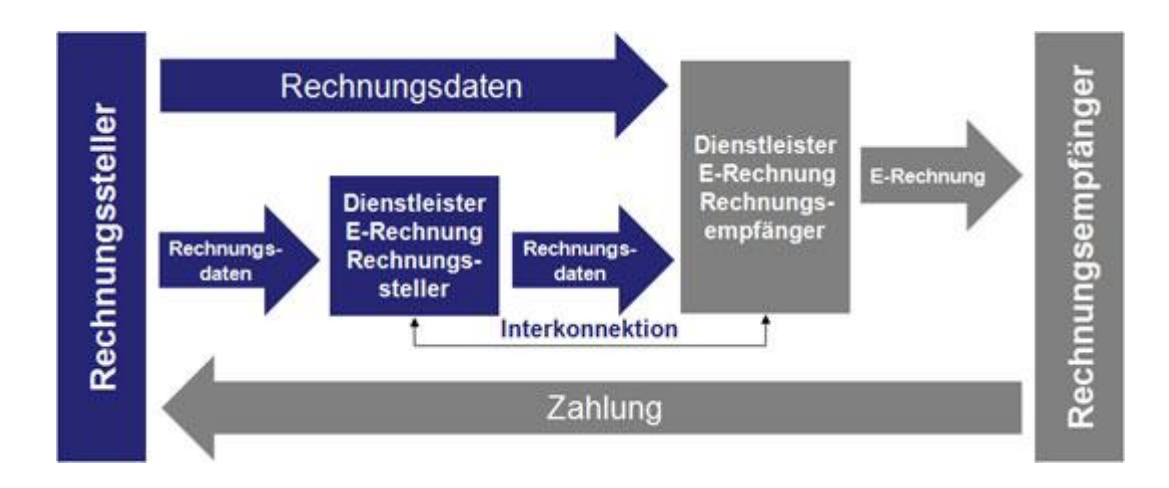

## <span id="page-4-0"></span>3 Rechnungssteller

#### <span id="page-4-1"></span>3.1 Voraussetzungen

- TimeSafe Leistungserfassung 2015 oder neuer
- TimeSafe Leistungserfassung Professional Variante
- Vertrag mit E-Invoicing Service Provider

#### <span id="page-4-2"></span>3.2 Konfiguration

#### <span id="page-4-3"></span>3.2.1 Stammdaten – E-Rechnungsdefinition

In den E-Rechnungsdefinitionen wird folgendes definiert:

- Daten und Zahlungsinformationen des Rechnungsstellers
- E-Invoicing Service Provider mit Format und Kommunikationskanal
- Identifikation und Zugangsdaten des E-Invoicing Service Providers

#### Wichtig:

Der Name des Rechnungsstellers muss identisch sein, wie im Vertrag mit dem E-Invoicing Service Provider.

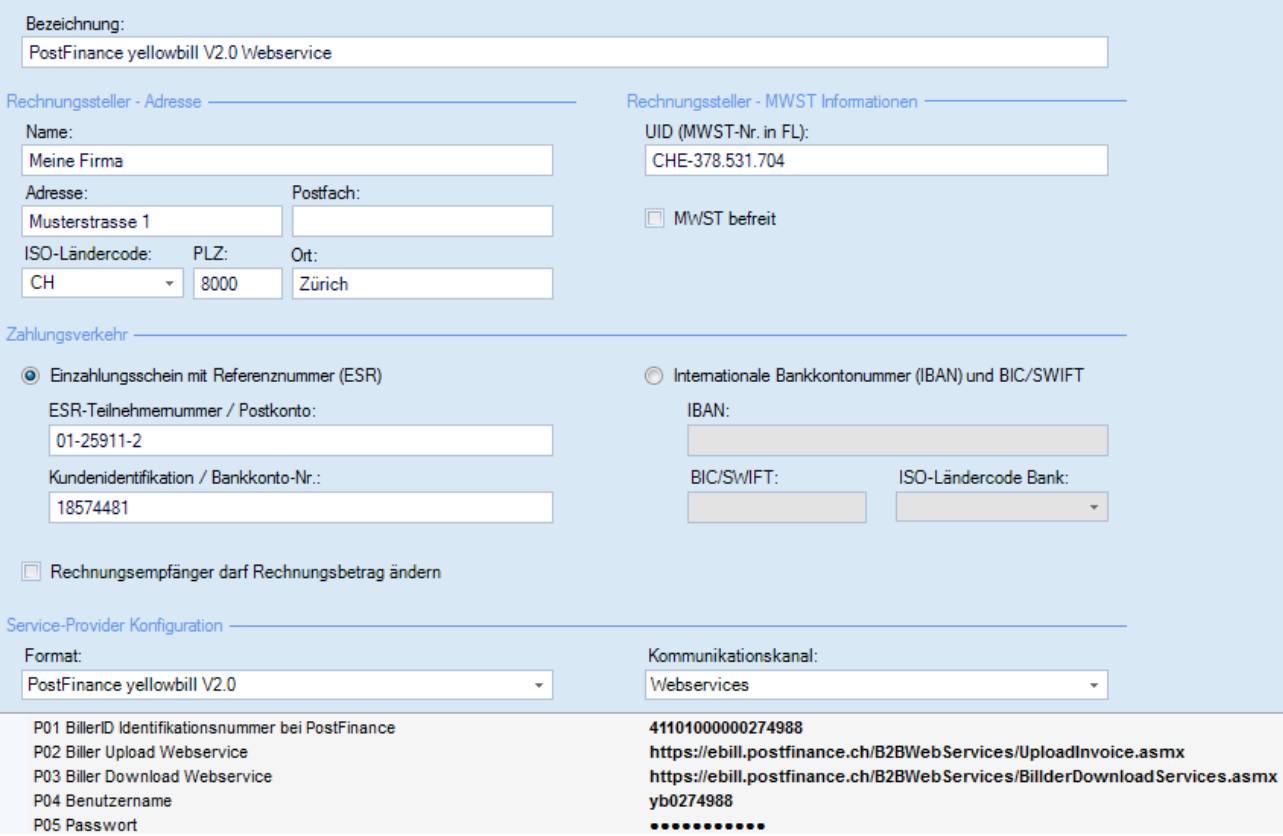

#### <span id="page-5-0"></span>3.2.2 Kunde

In den Kundendaten (Organisation bzw. Kontakt bei Privatpersonen) muss definiert werden, dass die Rechnungen als E-Rechnungen versendet werden sollen. Dazu wird die gewünschte E-Rechnungsdefinition zugewiesen und die vom Rechnungsempfänger mitgeteilte Teilnehmernummer eingetragen.

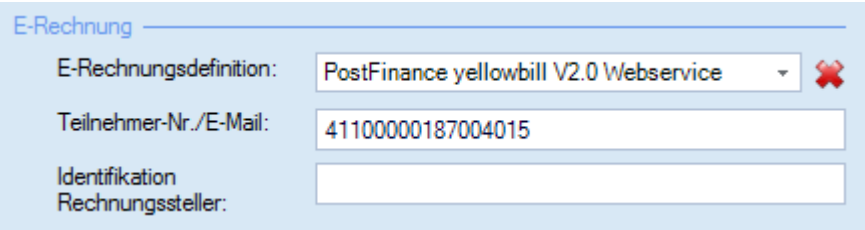

Das Feld **Identifikation Rechnungssteller** dient der Erkennung des Rechnungsstellers im ERP-System des Rechnungsempfängers.

#### 3.2.2.1 eBill User registration

Wählt ein Rechnungsempfänger in eBill einen Rechnungssteller aus, so erhält der Rechnungssteller eine Registrierungsmail. Diese Mail enthält Informationen des Rechnungsempfängers. Die wichtigsten Elemente sind:

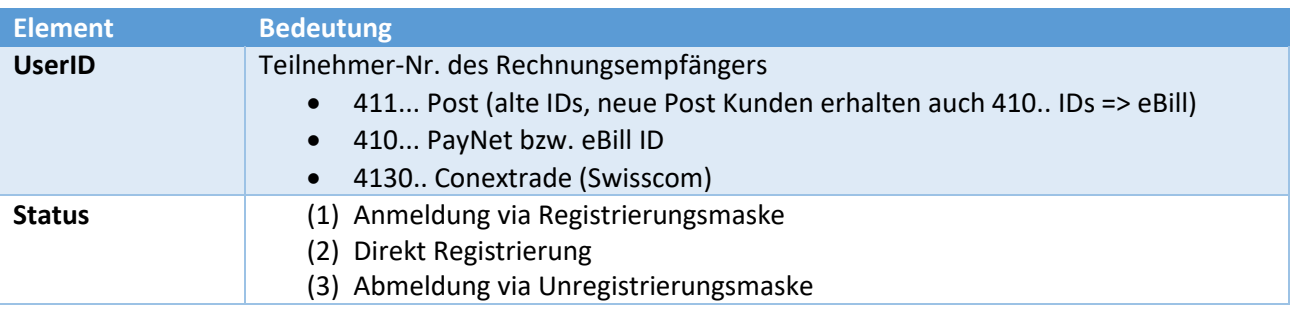

Die E-Rechnungsdefinition «PostFinance yellowbill V2.0 Webservice, Interconnect PayNet» muss nur in sehr seltenen Fällen gewählt werden.

#### <span id="page-5-1"></span>3.3 Rechnungen erstellen

Die Rechnungen werden wie gewohnt im Rechnungswesen der TimeSafe Leistungserfassung erstellt. Um die Projekte bzw. Rechnungen für einen Rechnungsdrucklauf zu selektieren, kann sowohl in der Liste der Rechnungserstellung als auch in der Liste der bestehenden Rechnungen die Spalte **E-Rechnungsdefinition** eingeblendet werden.

#### <span id="page-5-2"></span>3.4 E-Rechnungen einreichen

Im Rechnungswesen kann der Prozess für das Einreichen der E-Rechnungen mit dem Befehl **E-Rechnungen einreichen…** im Hauptmenu angestossen werden. Im nachfolgenden Dialog werden nur Rechnungen aufgelistet, welche die folgenden Bedingungen erfüllen:

- Kunde des verrechneten Projekts möchte E-Rechnungen empfangen
- Die Rechnung wurde noch nicht als E-Rechnung eingereicht

Der Ablauf ist wie folgt:

- 1. Einzureichende Rechnungen auswählen
- 2. Befehl **E-Rechnungen einreichen…** selektieren
- 3. Einstellungen vornehmen (Testlauf möglich)
- 4. Protokoll kontrollieren
- 5. Für jede erfolgreich eingereichte Rechnung wird das Datum **E-Rechnung eingereicht am** gesetzt

#### **ACHTUNG**

Das Verarbeiten der Rechnungen beim E-Invoicing Service Provider erfolgt zeitversetzt. Der Rechnungssteller muss im Web-Portal des E-Invoicing Service Providers den Status der eingereichten E-Rechnungen manuell prüfen.

Die TimeSafe Leistungserfassung kann nur prüfen, ob die Verbindung und die Datenübermittlung zum E-Invoicing Service Provider erfolgreich waren. Ob bei der zeitversetzten Verarbeitung beim E-Invoicing Service Provider Fehler auftreten, wird nicht geprüft.

Bei den meisten Fehlern erhält der Rechnungssteller eine E-Mail mit der Fehlermeldung an eine definierte E-Mail Adresse.

### <span id="page-6-0"></span>3.5 Erneutes Einreichen einer Rechnung

Im Fehlerfall muss eine Rechnung erneut eingereicht werden. Dazu muss das Datum **E-Rechnung eingereicht am** der Rechnung gelöscht werden. Das Protokoll bleibt erhalten und kann nicht geändert werden.

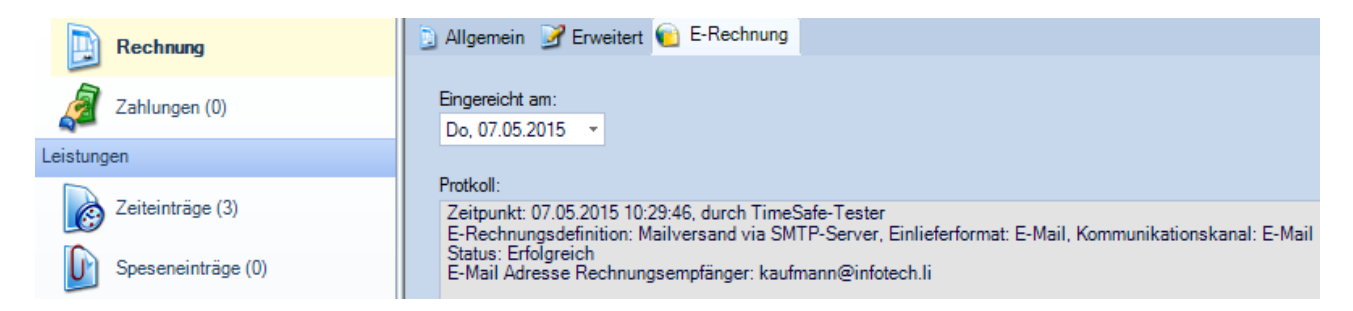

## <span id="page-6-1"></span>4 Rechnungsempfänger

Der Rechnungsempfänger muss einen Vertrag mit einem E-Invoicing Service Provider abschliessen. Für den Rechnungsempfang B2B vom E-Invoicing Service Provider **PostFinance** in einem ERP-System, wird kein Konto bei PostFinance benötigt.

<span id="page-6-2"></span>Beispiele für ERP-Systeme für den Rechnungsempfang sind Produkte von Sage oder Abacus.

## 5 Mailversand von Rechnungen

Der Mailversand ist eine einfache Alternative für den vollständigen elektronischen Versand und Empfang von Rechnungen. Die Konfigurationen und Abläufe sind identisch zum Einreichen von E-Rechnungen.

Folgende inhaltlichen Abweichungen zur E-Rechnung gibt es:

- Konfiguration der E-Rechnungsdefinition für den Mailversand
- Mailvorlagen in der E-Rechnungsdefinition für den Inhalt der versendeten E-Mails
- E-Mail Adresse des Rechnungsempfängers anstatt Teilnehmernummer in den Kundendaten

## <span id="page-7-0"></span>6 Weitere Informationen

Auf den folgenden Webseiten befinden sich weitere Informationen:

[https://www.ebill.ch](https://www.ebill.ch/) [http://www.edirectory.ch](http://www.edirectory.ch/) [http://www.swissdigin.ch](http://www.swissdigin.ch/)

[http://www.postfinance.ch](http://www.postfinance.ch/) [http://www.six-payment-services.com](http://www.six-payment-services.com/)

Änderungen und Fehler vorbehalten, © by Infotech AG

#### infotech

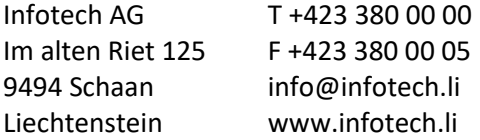